## **Домашнее задание №2: «Comic-Con и k-means»**

**Дедлайн 1** (20 баллов): 10 марта, 23:59 **Дедлайн 2** (10 баллов): 17 марта, 23:59

Домашнее задание нужно написать на Python и сдать в виде одного файла. Правило именования файла: name\_surname\_2.py. Например, если вас зовут Иван Петров, то имя файла должно быть: ivan\_petrov\_2.py.

На этот раз мы решили отправиться на Comic-Con. В рамках подготовки к нему нужно напечатать футболки с изображением Бэтмена и Супермена. В нашем распоряжении оказалась только одна картинка, на которой присутствуют необходимые персонажи<sup>[1](#page-0-0)</sup> и принтер для печати по ткани, печатающий в 16-цветном режиме. С помощью алгоритма k-средних нужно сделать новое изображение наших героев с использованием только 16 цветов.

**1** Каждый пиксель изображения несет информацию о своём цвете из модели RGB (цветовая модель изображения, которая состоит из трех компонентов R — red, G — green, B — blue). Значение каждой компоненты RGB может быть в пределах 0 … 255. Это дает возможность закодировать 255\*255\*255 цветов.

Для работы с изображениями в Python есть библиотека-обёртка над OpenCV  $^2.$  $^2.$  $^2.$  C ее помощью выполнить задание будет проще.

Первым делом нам необходимо реализовать функцию, которая читает файл и преобразует его в двумерную матрицу размерности ( $M \times N$ , 3). Сигнатура функции следующая:

**def** read\_image(path):

 $#$  ... # подсказка: если вы используете библиотеку cv, # не забудьте перевести изображение в формат rgb **return** image

2 Следующий шаг – реализовать функцию  $k$  means(X, n clusters, distance metric), которая принимает матрицу  $X$  размерности (n\_samples, n\_features), количество кластеров, на которые мы хотим разбить изображение и метрику. Результатом функции является пара из вектора размера n\_samples, где в  $i$ -й ячейке содержится кластер, соответствующий  $i$ -му пикселю, и вектора размера (n clusters) с центрами кластеров

**3** Для оценки результата работы реализуйте две функции.

Первая функция centroid\_histogram(labels) строит гистограмму на основе количества пикселей, приписанных каждому кластеру и возвращает ее в виде вектора. Вторая функция plot\_colors(hist, centroids) принимает построенную гистограмму и список центров кластеров и строит bar chart, показывающий относительную частоту каждого цвета.

<span id="page-0-1"></span><span id="page-0-0"></span><sup>1</sup><https://gist.github.com/ktisha/a898e6a7a7d45b4183b0>

 $^{2}$ [http://docs.opencv.org/3.0-beta/doc/py\\_tutorials/py\\_setup/py\\_intro/py\\_intro.](http://docs.opencv.org/3.0-beta/doc/py_tutorials/py_setup/py_intro/py_intro.html#intro) [html#intro](http://docs.opencv.org/3.0-beta/doc/py_tutorials/py_setup/py_intro/py_intro.html#intro)

Пример:

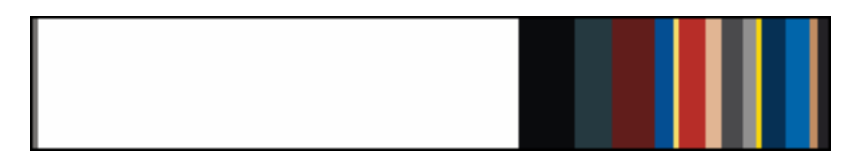

Функция может выглядеть так:

```
def plot colors(hist, centroids):
# инициализировать переменные bar и start xfor (percent, color) in zip(hist, centroids):
    # вычислить end_x
    cv2.rectangle(bar, (int(start_x), 0), (int(end_x), 50),
        color.astype("uint8").tolist(), -1)
    # обновить значение start xreturn bar
```
**4** Последняя фунция recolor(image, n\_colors) принимает изображение и количество цветов, и перекрашивает каждый пиксель изображения в тот цвет, к которому его отнес метод k\_means.

**5** Результатом работы программы должно быть изображение, в котором присутствуют только 16 цветов.

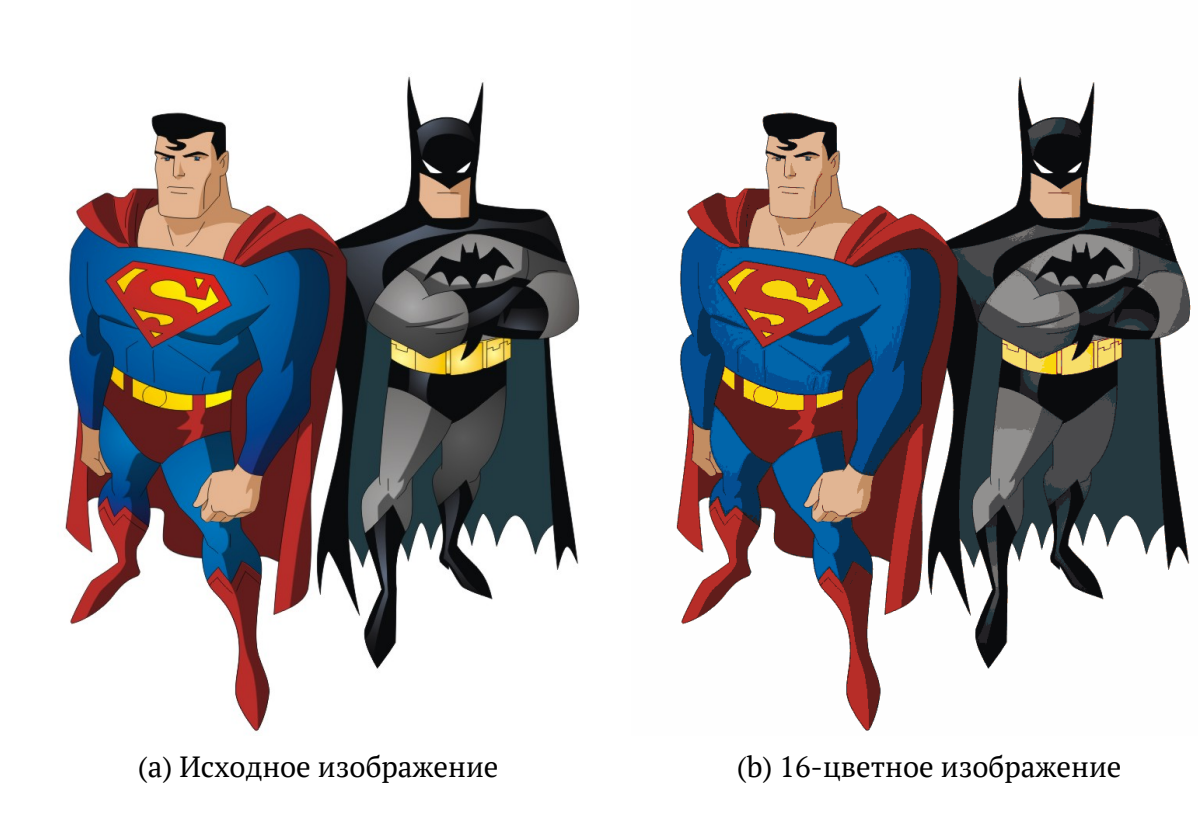